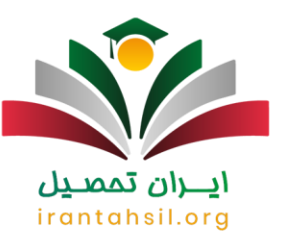

افرادی که در کنکور کاردانی فنی حرفه ای ثبت نام نموده و شرکت کرده اند، بی صبرانه منتظر اعالم نتایج این کنکور هستند. هر ساله، سازمان سنجش زمان مشاهده **[اعالم نتیجه کنکور کاردانی فنی حرفه ای](https://irantahsil.org/%d8%a7%d8%b9%d9%84%d8%a7%d9%85-%d9%86%d8%aa%db%8c%d8%ac%d9%87-%da%a9%d9%86%da%a9%d9%88%d8%b1-%da%a9%d8%a7%d8%b1%d8%af%d8%a7%d9%86%db%8c-%d9%81%d9%86%db%8c-%d8%ad%d8%b1%d9%81%d9%87-%d8%a7%db%8c/)** را اعالم می کند. داوطلبان باید در مدت زمان مقرر به سایت مربوطه مراجعه کرده و نسبت به مشاهده نتایج کنکور کاردانی فنی حرفه ای خود اقدام نمایند. زمان اعلام نتایج کنکور فنی حرفه ای، هر ساله به صورت انحصاری از سمت سازمان سنجش به نشانی sanjesh.org، بیان می شود .

اگر شما هم جز افرادی هستید که در این کنکور شرکت کرده اید و منتظر اعالم نتیجه کنکور کاردانی فنی حرفه ای هستید، باید از زمان و نحوه مشاهده نتایج کنکور کاردانی فنی حرفه ای اطالع داشته باشید. برای آشنایی با تمامی این موارد، در ادامه مقاله با ما همراه باشید. همچنین جهت دریافت جدیدترین اطالعیه ها در خصوص اعالم نتایج کنکور کاردانی فنی حرفه ای می توانید با مشاورین ایران تحصیل با شماره 9099075307 تماس حاصل فرمایید. ما در ادامه مقاله هر آن چه که شما عزیزان باید در رابطه با اعالم نتایج کنکور فنی حرفه ای بدانید را به طور کامل و مفصل بیان خواهیم کرد.

# $\mathbb{P}_{\text{max}}$

نتایج آزمون کاردانی فنی حرفه ای ۱۴۰۲ احتماال طبق روال سال های گذشته، در اواخر شهریور ماه منتشر می گردد.

## کنکور کاردانی فنی حرفه ای 1402

داوطلبانی که به تحصیل در دانشگاه های فنی حرفه ای عالقه دارند، می توانند با شرکت در کنکور فنی حرفه ای و کسب رتبه مجاز، در این دانشگاه ها درس بخوانند. این کنکور، هر سال یکبار برای داوطلبان برگزار می شود. البته، داوطلبان می توانند در برخی از رشته های فنی و حرفه ای بدون شرکت در کنکور نیز درس بخوانند. آن ها برای ثبت نام در رشته های با آزمون این دانشگاه باید مراحلی را طی کنند. اگر شما هم جز افرادی هستید که می خواهید با نحوه ثبت نام در این کنکور آشنا شوید، می توانید مقاله زیر را به خوبی و با دقت مطالعه نمایید .

برای مطالعه مقاله نحوه [ثبت نام کنکور کاردانی فنی حرفه ای،](https://irantahsil.org/%d8%ab%d8%a8%d8%aa-%d9%86%d8%a7%d9%85-%da%a9%d9%86%da%a9%d9%88%d8%b1-%da%a9%d8%a7%d8%b1%d8%af%d8%a7%d9%86%db%8c-%d9%81%d9%86%db%8c-%d8%ad%d8%b1%d9%81%d9%87-%d8%a7%db%8c/) بر روی لینک مربوطه کلیک کنید .

در صورتی که هر گونه پیشنهاد ، انتقاد یا شکایتی از نحوه عملکرد مجموعه دارید، می توانید از طریق ایمیل info@irantahsil.org با ما در ارتباط باشید.

9099070107 irantahsil moshaver

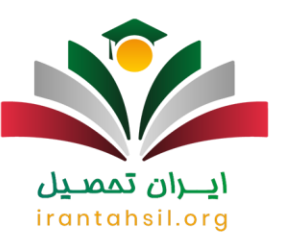

\*\*

## زمان اعالم نتیجه کنکور کاردانی فنی حرفه ای 1402

الزم به ذکر است تا بدانید که سازمان سنجش، هر ساله وظیفه دارد تا برگزاری آزمون، اعالم اسامی پذیرفته شدگان و ... کنکور کاردانی فنی حرفه ای را به خوبی انجام دهد. به همین دلیل، شما داوطلبان عزیز پس از ثبت نام در کنکور کاردانی و شرکت در آن، باید در مدت زمان مقرر به سایت سازمان سنجش مراجعه کرده و نتیجه تالش های خود را مشاهده کنید. زمان اعالم نتایج کنکور فنی حرفه ای نیز تحت عنوان اطالعیه ای توسط سازمان سنجش، منتشر می گردد.

هنوز اطالع دقیقی از زمان اعالم نتایج کنکور فنی حرفه ای توسط سازمان سنجش منتشر نشده است. اما، طبق روال سال های گذشته می توان گفت که شما داوطلبان عزیز می توانید در اواخر شهریور ماه برای مشاهده نتایج کنکور کاردانی فنی حرفه ای اقدام کنید. به محض منتشر شدن زمان اعالم نتیجه کنکور کاردانی فنی حرفه ای، این مقاله به روز رسانی خواهد شد .

## نحوه مشاهده نتایج کنکور کاردانی فنی حرفه ای 1402

شما داوطلبان عزیز باید در زمان **اعالم نتیجه کنکور کاردانی فنی حرفه ای**، به سایت سازمان سنجش مراجعه کنید تا بتوانید نتیجه کنکور خود را مشاهده کنید. هم اکنون، ممکن است سوال کنید که پس از مراجعه به سایت سنجش، چه اقداماتی باید انجام دهیم؟ شما عزیزان پس از مراجعه به سایت سنجش، باید مراحلی را با دقت و به خوبی انجام دهید. برای آشنایی با این مراحل، در ادامه مقاله با ما همراه باشید.

راهنمای تصویری مشاهده نتیجه کنکور کاردانی فنی حرفه ای

️✔همان طور که بیان شد، شما داوطلبان عزیز باید پس از اعالم زمان نتیجه این کنکور، ابتدا به سایت سنجش مراجعه کنید. برای این کار باید نشانی الکترونیکی سایت سنجش <u>Sanjesh.orgر</u>ا در یکی از مرورگرهای خود، وارد کنید. پس از ور و د به سایت سنجش باید از منوی سمت راست گزینه « کار دانی فنی حرفه ای » ر ا انتخاب نمایید.

> در صورتی که هر گونه پیشنهاد ، انتقاد یا شکایتی از نحوه عملکرد مجموعه دارید، می توانید از طریق ایمیل info@irantahsil.org با ما در ارتباط باشید.

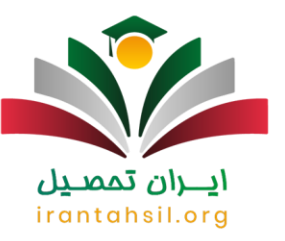

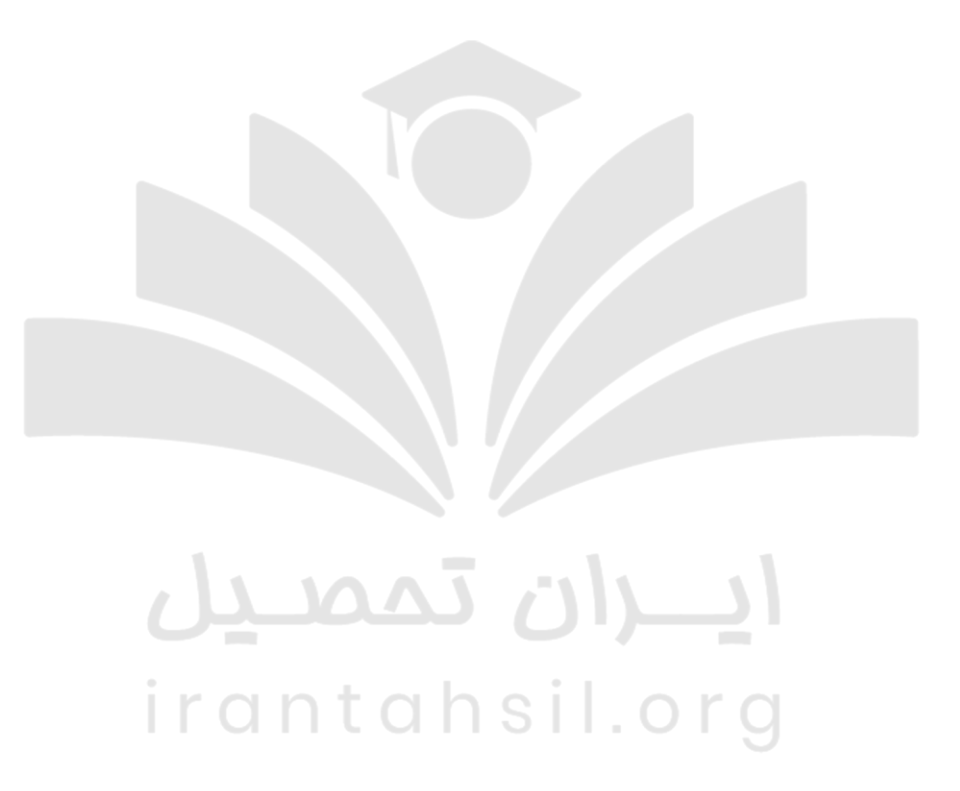

️✔در این مرحله باید عبارت » نتایج نهایی آزمون دوره های کاردانی نظام جدید آموزشکده های فنی و حرفه ای و موسسات آموزش عالی غیر انتفاعی سال ۱۴۰۲" « را انتخاب نمایید.

️✔در مرحله سوم، شما عزیزان با صفحه ای رو به رو می شوید که باید در آن از طریق یکی از این دو روش، وارد پنل خود شده و کارنامه خودتان را مشاهده کنید.

> در صورتی که هر گونه پیشنهاد ، انتقاد یا شکایتی از نحوه عملکرد مجموعه دارید، می توانید از طریق ایمیل info@irantahsil.org با ما در ارتباط باشید.

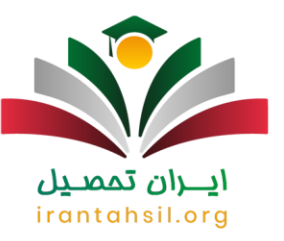

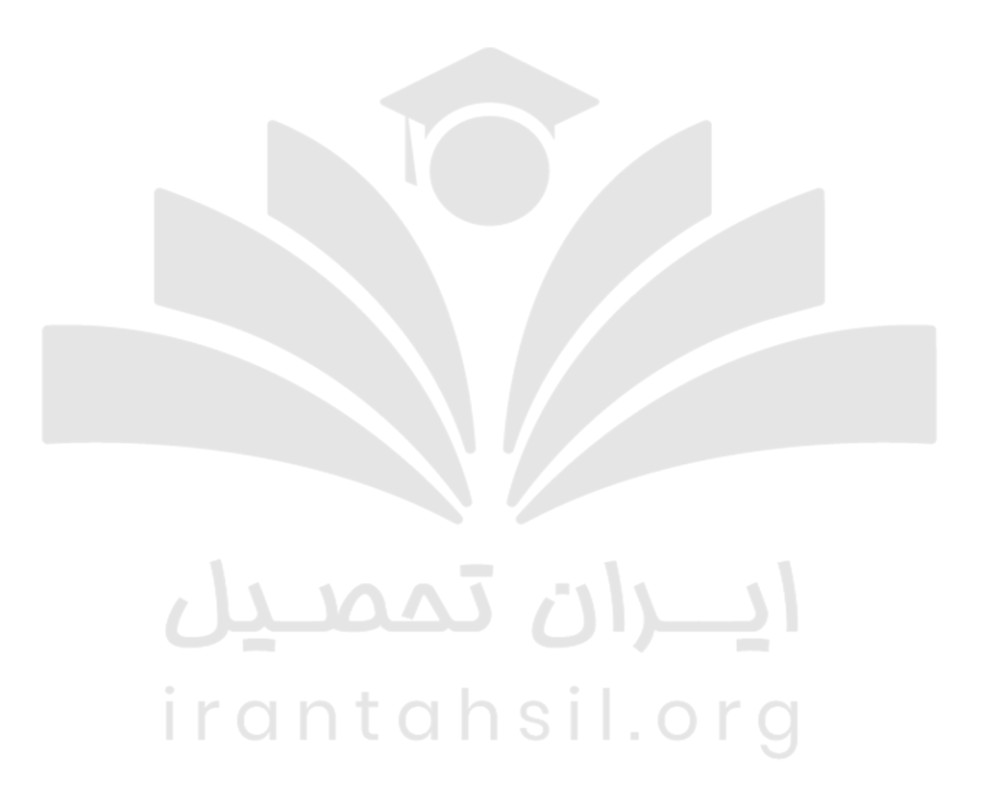

الزم به ذکر است تا بدانید که پس از اعالم نتیجه کنکور کاردانی فنی حرفه ای، اگر رتبه مورد نیاز را کسب کرده باشید و بتوانید برای ثبت نام در دانشگاه های فنی حرفه ای اقدام کنید، باید مدارکی را با خود به همراه ببرید که در ادامه آن ها را بیان خواهیم کرد. همچنین اگر در خصوص مشاهده نتایج خود دچار مشکل هستید می توانید نتایج خود را از طریق کارشناسان ایران تحصیل مشاهده نمایید. جهت این امر کافی است با شماره 9099075307 تماس گرفته و درخواست خود را ثبت نمایید.

> در صورتی که هر گونه پیشنهاد ، انتقاد یا شکایتی از نحوه عملکرد مجموعه دارید، می توانید از طریق ایمیل info@irantahsil.org با ما در ارتباط باشید.

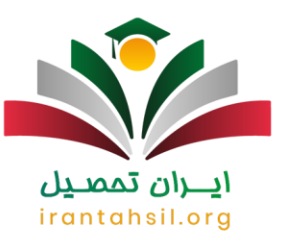

# مدارک الزم ثبت نام در دانشگاه های فنی حرفه ای 1402

همان طور که در بخش پیشین بیان شد، شما داوطلبان عزیز اگر پس از اعالم نتیجه کنکور کاردانی فنی حرفه ای، جز پذیرفته شدگان این کنکور باشید، باید در هنگام ثبت نام در دانشگاه های فنی حرفه ای، مدارکی را با خود به همراه داشته باشید. برخی از مهم ترین این مدارک، شامل موارد زیر می باشند:

✅شما عزیزان باید اصل مدرک تحصیلی دیپلم دوران متوسطه و یا گواهی پایان تحصیالت دوره متوسطه نظام جدید در یکی از رشته های کاردانش و یا فنی حرفه ای که نشان دهنده گذراندن تمامی دوره های کارورزی، کارآموزی در طول سه سال تحصیل در دبیرستان را به همراه داشته باشید.

✅شما داوطلبان عزیز باید اصل مدرک تحصیلی دیپلم و یا گواهی نامه موقت اتمام دوران تحصیل در دوران نظام قدیم را به همراه داشته باشید.

✅شما متقاضیان ثبت نام باید اصل شناسنامه خودتان را با دو برگه کپی از آن به همراه داشته باشید.

✅شما عزیزان باید اصل کارت ملی و همین طور دو فتوکپی از پشت و روی این کارت معتبر را نیز به همراه خود داشته باشید.

✅شما متقاضیان گرامی باید دوازده قطعه عکس در اندازه 4×3 که در سال جاری گرفته اید، را نیز با خود به همراه داشته باشید.

✅تحویل رسید پستی مربوط به تأییدیه تحصیلی دیپلم به مرکز دانشگاهی فنی حرفه ای

به یاد داشته باشید که عالوه بر مدارک ذکر شده، شما عزیزان باید در فرم ثبت نام، اطالعات دیگری اعم از: اطالعات محل سکونت خود، اطلاعات نظام وظیفه ( در صورت مذکر بودن کارت معافیت و یا پایان خدمت )،اطلاعات سهمیه ای و ... را نیز به درستی یادداشت نمایید.

### اعتراض به نتیجه کنکور کاردانی فنی حرفه ای ۱۴۰۲

اگر داوطلب به دالیل مختلفی اعتراض به نتایج خود داشته باشد و یا پرسشی داشته باشد م یتواند آن را برای سازمان سنجش ارسال کرده و جواب آن را دریافت نماید. یادآور می شویدم سازمان سنجش اعتراضات مبنی بر اشتباه در انتخاب رشته را نخواهد پذیرفت و از اعتراض و یا پرسش در این خصوص خودداری نمایید.

> در صورتی که هر گونه پیشنهاد ، انتقاد یا شکایتی از نحوه عملکرد مجموعه دارید، می توانید از طریق ایمیل info@irantahsil.org با ما در ارتباط باشید.

9099070107 irantahsil moshaver

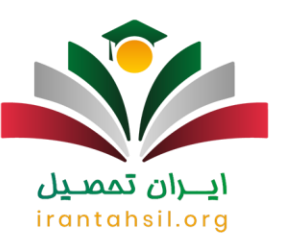

برای ثبت پرسش و اعتراض خود باید مراحل زیر را طی نمایید:

ابتدا وارد سامانه سنجش به نشانی اینترنتی  $\rm{samples}$ و شده و سپس باید گزینه "پاسخگویی و ارتباط با $\blacktriangledown$ سازمان" را انتخاب نمایید.

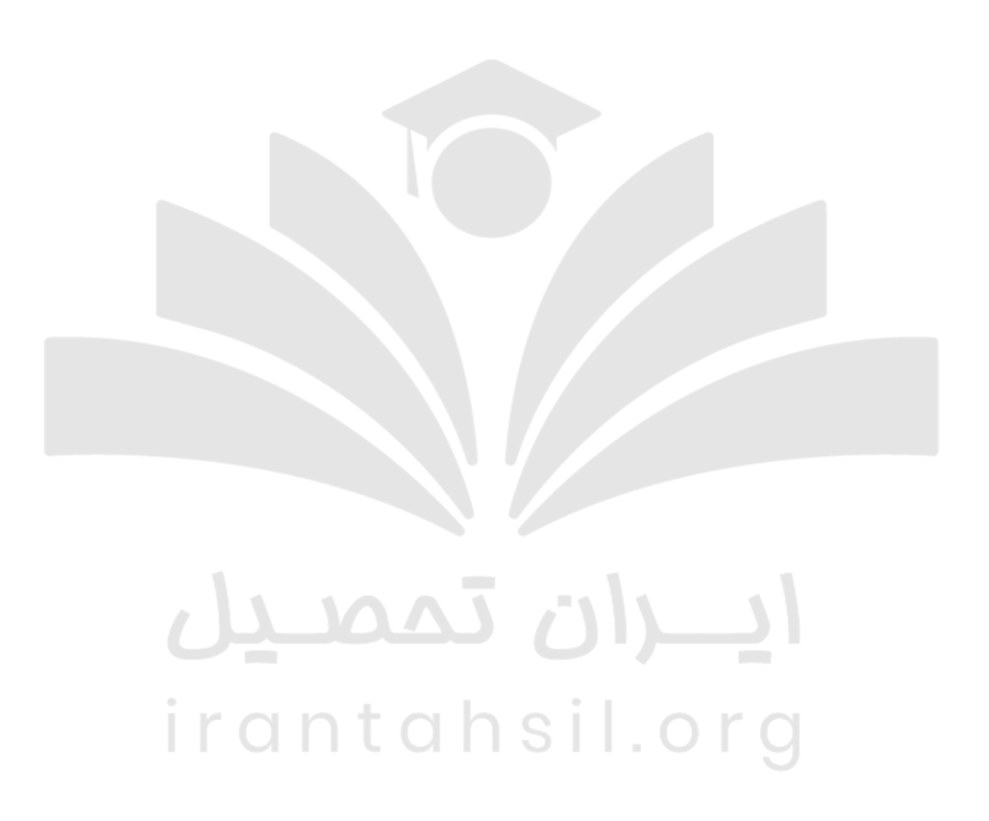

️✔سپس باید گزینه "ورود به سیستم" را انتخاب کرده و در صورتی که از قبل در سامانه عضو نمی باشید، ابتدا عضو شده و سپس وارد شوید. در غیر این صورت با عضویت قبلی خود وارد ناحیه کاربری خود شوید.

> در صورتی که هر گونه پیشنهاد ، انتقاد یا شکایتی از نحوه عملکرد مجموعه دارید، می توانید از طریق ایمیل info@irantahsil.org با ما در ارتباط باشید.

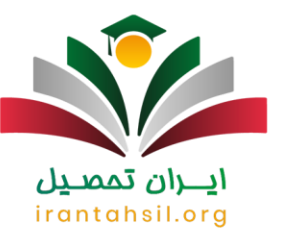

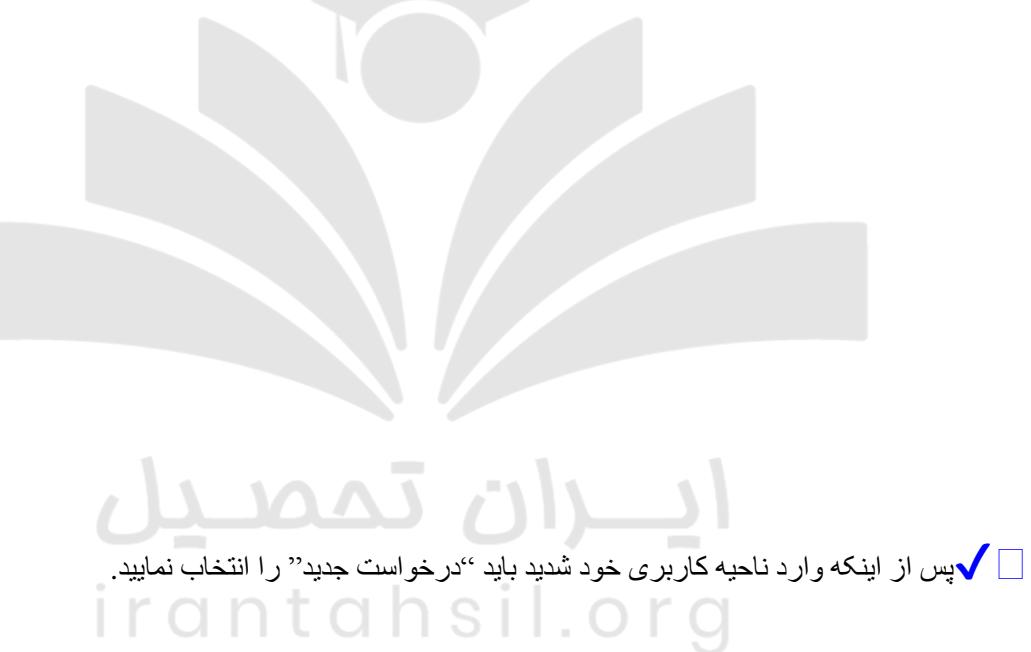

90990YQPoY  $\mathbf{C}$ irantahsil\_moshaver

در صورتی که هر گونه پیشنهاد ، انتقاد یا شکایتی از نحوه عملکرد مجموعه دارید، می توانید از طریق ایمیل info@irantahsil.org با ما در ارتباط باشید.

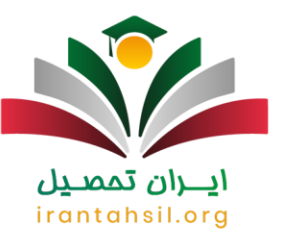

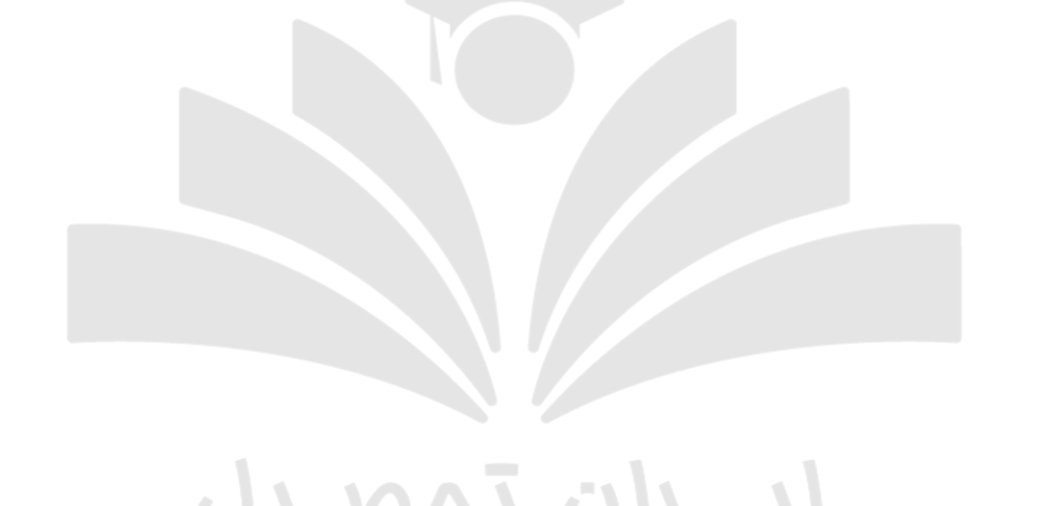

️✔در مرحله آخر شما باید نام آزمون و همچنین سال آزمون را انتخاب کرده و اعتراض خود را ثبت نمایید.

در صورتی که هر گونه پیشنهاد ، انتقاد یا شکایتی از نحوه عملکرد مجموعه دارید، می توانید از طریق ایمیل info@irantahsil.org با ما در ارتباط باشید.

90990YQM0Y  $\mathbf{C}$ irantahsil\_moshaver

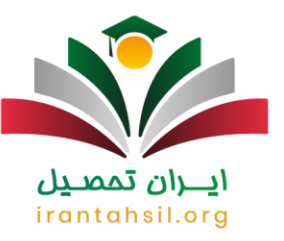

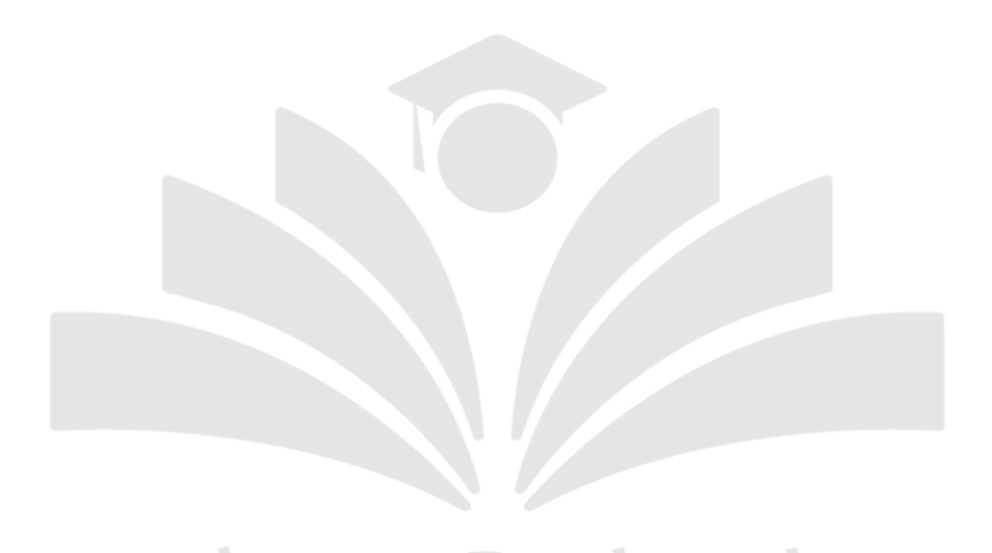

# ثبت نام پس از اعالم نتیجه کنکور کاردانی فنی حرفه ای ۱۴۰۲

پس از اعالم نتیجه کنکور کاردانی فنی حرفه ای، اگر نام شما جز پذیرفته شدگان اعالم گردید، باید در زمان مشخص شده وارد سامانه دانشگاه فنی حرفه ای به نشانی اینترنتی ir.ac.tvu شده و مدارک مورد نیاز و تاریخ مراجعه به دانشگاه قبولی خود را مشاهده نمایید.

توجه نمایید شما برای دیدن مدارک خود می توانید به سامانه موسسه آموزش عالی محل قبولی خود نیز مراجعه نمایید و به صورت دقیق از اطالعات مورد نیاز مطاع شوید.

سپس باید به سامانه ir.medu.emt مراجعه کرده و کد مربوط به سوابق تحصیلی خود را دریافت نمایید و برای ثبت نام به دانشگاه به صورت حضوری مراجعه نمایید و مدارک خود را ارائه نمایید.

> در صورتی که هر گونه پیشنهاد ، انتقاد یا شکایتی از نحوه عملکرد مجموعه دارید، می توانید از طریق ایمیل info@irantahsil.org با ما در ارتباط باشید.

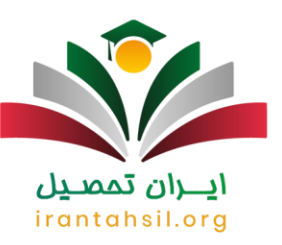

### مشاوره کنکور فنی حرفه ای 1402

شما داوطلبان عزیز بهتر است پیش از ثبت نام در کنکور فنی حرفه ای، حتما از یک مشاور خوب کمک بگیرید. مشاوران می توانند به شما عزیزان کمک کنند تا با تمامی منابع کنکور فنی حرفه ای به خوبی آشنا شوید و رتبه خوبی را در این کنکور کسب کنید. عالوه بر اینف مشاوران به شما کمک می کنند تا بتوانید تمامی مراحل ثبت نام را به خوبی طی کنید. پس از شرکت در کنکور نیز مشاوران عزیز به شما عزیزان کمک می کنند تا بتوانید از زمان اعالم نتیجه کنکور کاردانی فنی حرفه ای مطلع شده و نتیجه تلاش های خود را مشاهده نمایید<sub>.</sub> همکاران ما در [ایران تحصیل،](https://irantahsil.org/) با داشتن دانش کافی و تجربه بسیار ، می توانند در تمامی مراحل ذکر شده شما عزیزان را یاری نمایند .

(ع بر ای آشنایی با [منابع کنکور فنی حرفه ای](https://irantahsil.org/%D9%85%D9%86%D8%A7%D8%A8%D8%B9-%DA%A9%D9%86%DA%A9%D9%88%D8%B1-%D9%81%D9%86%DB%8C-%D8%AD%D8%B1%D9%81%D9%87-%D8%A7%DB%8C/) بر روی لینک مربوطه کلیک کنید <del>ت</del>خ) .

\*\*

جدیدترین اخبار پیرامون اعالم نتیجه کنکور کاردانی فنی حرفه ای

فرصت دوباره پذیرش دوره کاردانی بدون کنکور دانشگاه فنی و حرفه ای

سازمان سنجش اعالم کرد: پیرو اطالعیه مورخ 14/04/۱۴۰۲ به اطالع متقاضیان ثبت نام در رشته هایی که پذیرش آن ها در دوره های کاردانی ویژه دانشگاه فنی و حرفه ای و موسسات آموزش عالی غیردولتی- غیر انتفاعی سال ۱۴۰۲ صرفاً بر اساس سوابق تحصیلی »معدل کل دیپلم« صورت می گیرد، می رساند در صورتی که در زمان مقرر ) از تاریخ 14/04/۱۴۰۲ لغایت 26/04/۱۴۰۲ ( موفق به ثبت نام نشده اند، می توانند برای پذیرش در این رشته ها از روز سه شنبه مورخ 01/06/۱۴۰۲ تا روز جمعه مورخ 04/06/۱۴۰۲ به درگاه اطالع رسانی سازمان سنجش مراجعه نمایند .

دانش آموز نخبه گرگانی رتبه دوم کنکور سراسری فنی و حرفه ای را کسب کرد.

خلیل آبادی گفت: عیسی ربیع نژاد دانش آموز نخبه گرگانی رتبه دوم کشوری کنکور سراسری فنی و حرفه ای را کسب کرد.

در صورتی که هر گونه پیشنهاد ، انتقاد یا شکایتی از نحوه عملکرد مجموعه دارید، می توانید از طریق ایمیل info@irantahsil.org با ما در ارتباط باشید.

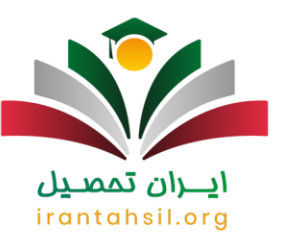

# توجه به رشته های فنی و حرفه ای بیشتر شود/ کالس های فوق العاده تنها عامل موفقیت در کنکور نیست.

ربیع نژاد خواستار توجه بیشتر مسئوالن به رشته های فنی و حرفه ای شد و گفت: دانش آموزان با استعداد زیادی در رشته های فنی و حرفه ای تحصیل می کنند.

#### اطالعیه

فرآیند ثبت نام بدون کنکور و با کنکور مقطع کاردانی فنی و حرفه ای از طریق سایت سازمان سنجش آموزش کشور انجام م*ی* گیرد.

### خالصه مطلب

ما در این مقاله سعی داشتیم تا شما عزیزان را به طور کامل و مفصل با نحوه مشاهده نتایج کنکور کاردانی فنی حرفه ای و زمان **اعالم نتیجه کنکور کاردانی فنی حرفه ای** آشنا کنیم. به یاد داشته باشید که بهتر است پیش از ثبت نام در این کنکور، حتما از یک مشاور خوب و حرفه ای کمک بگیرید. مشاوران می توانند شما عزیزان را در تمامی مراحل ثبت نام یاری کرده و بهترین رشته را برای شما عزیزان انتخاب نمایند. عالوه بر این، آن ها می توانند رشته ای که مطابق با عالقه و توانایی شما است را به شما عزیزان پیشنهاد دهند. اما، به یاد داشته باشید که در طی این مراحل حساس، حتما از مشاوران خوب کمک بگیرید. زیرا، ممکن است از فردی کمک بگیرید که نه تنها شما را یاری نکند بلکه شما را به گمراهی بکشاند. مشاوران ما در ایران تحصیل با داشتن چندین سال سابقه درخشان و دانش و اطالعات کامل، می توانند به شما عزیزان یاری رسانند. برای برقراری ارتباط با مشاوران ما کافی است تا با شماره9099075307 ، تماس گرفته و یا برای ما کامنت بگذارید. همکاران ما در هر ساعت از شبانه روز آماده کمک به شما عزیزان می باشند .

برای دانلود پی دی اف مقاله، کلیک کنید .

در صورتی که هر گونه پیشنهاد ، انتقاد یا شکایتی از نحوه عملکرد مجموعه دارید، می توانید از طریق ایمیل info@irantahsil.org با ما در ارتباط باشید.